# Lenguajes de Programación: **Generaciones**

Prof. Madeline Ortiz Rodríguez COMP 2110 4 de octubre de 2009

# Primera programadora

- $\Box$  Ada Lovelace publica las notas relacionadas a la calculadora mecánica de Charles Babbage
	- **La máquina analítica**
- Se le acredita haber escrito el primer programa de computadora en 1843
	- **Programar: Manipular símbolos de** acuerdo a reglas establecidas

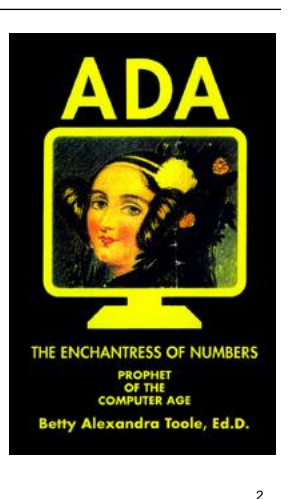

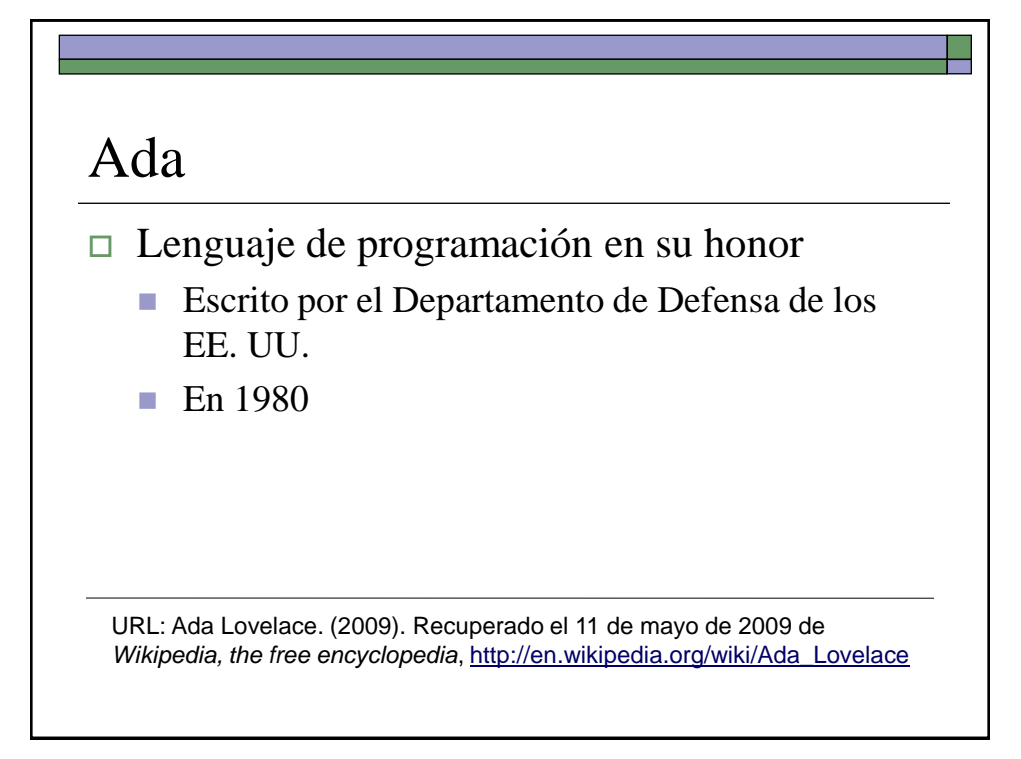

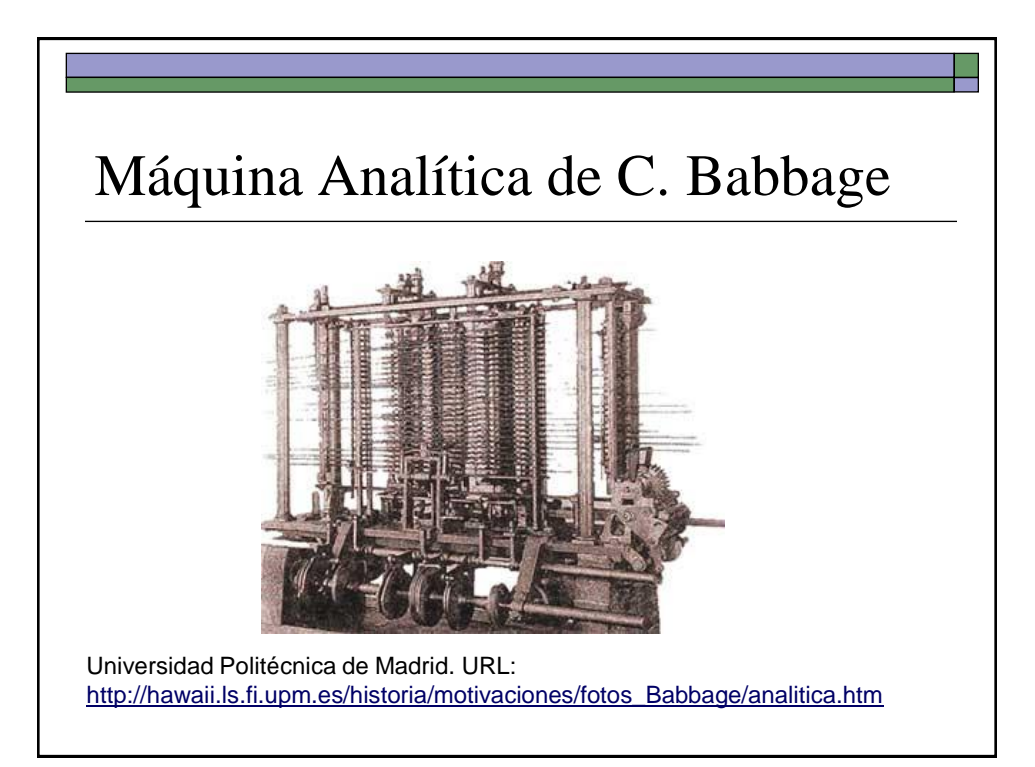

5

#### Niveles de lenguajes

- $\Box$  Bajo Nivel
	- Dependen de la computadora
	- Primera y segunda generación
- $\Box$  Alto Nivel
	- Independientes de la computadora
	- Tercera, cuarta y quinta generación

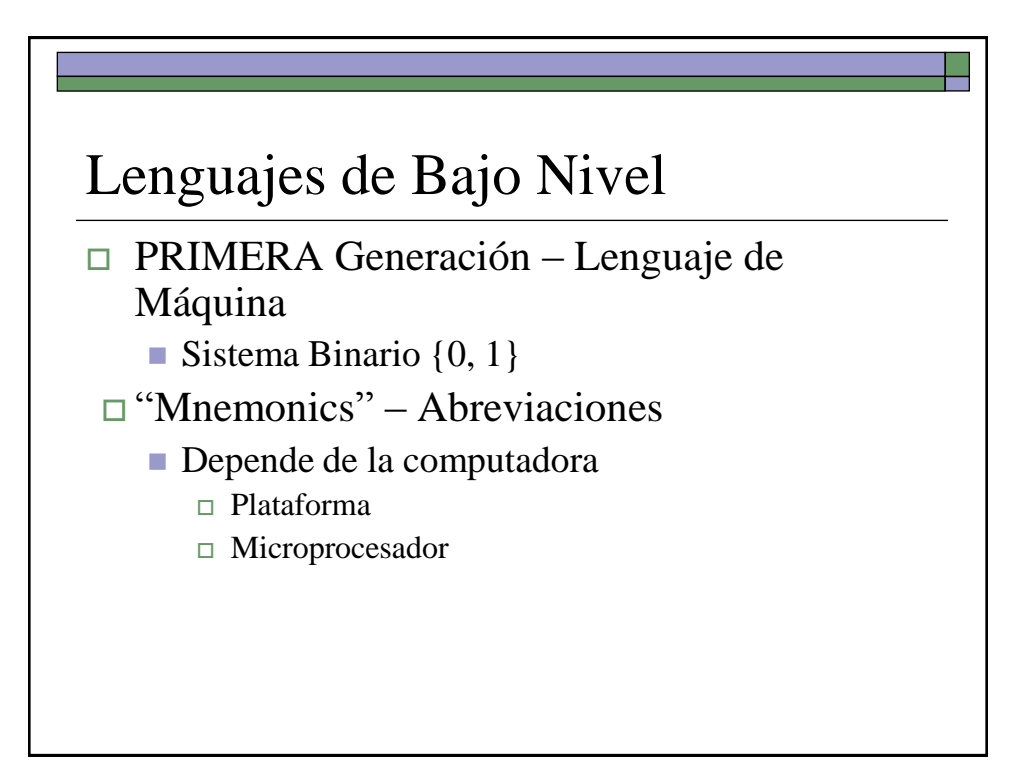

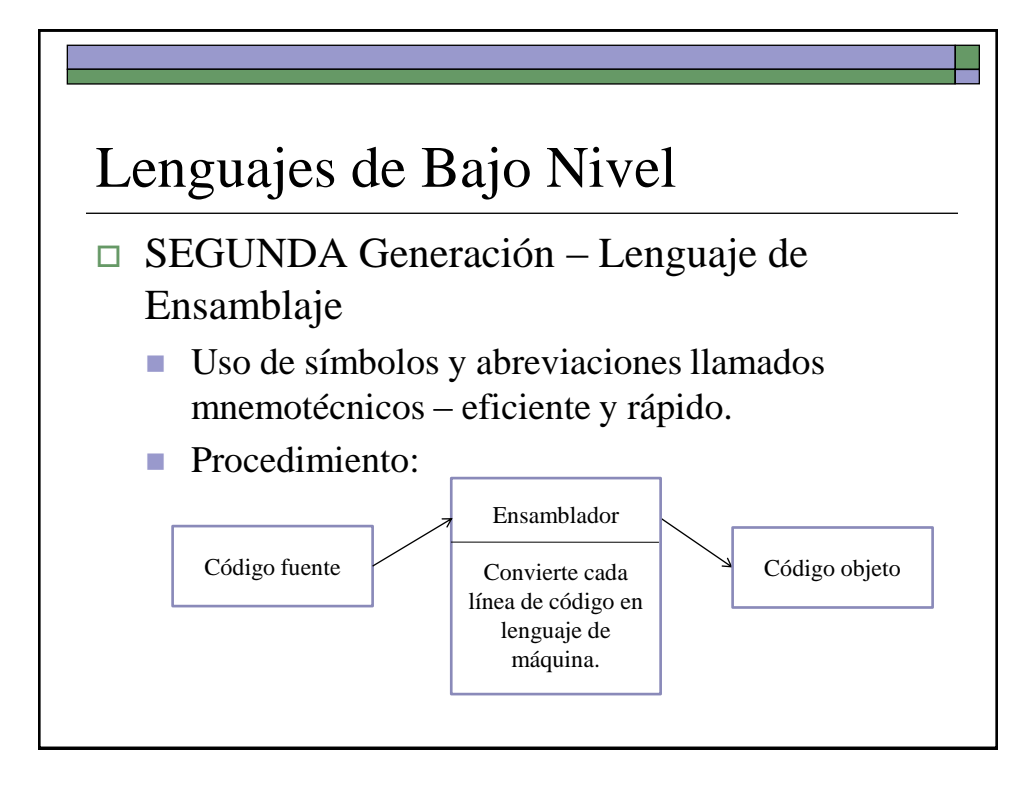

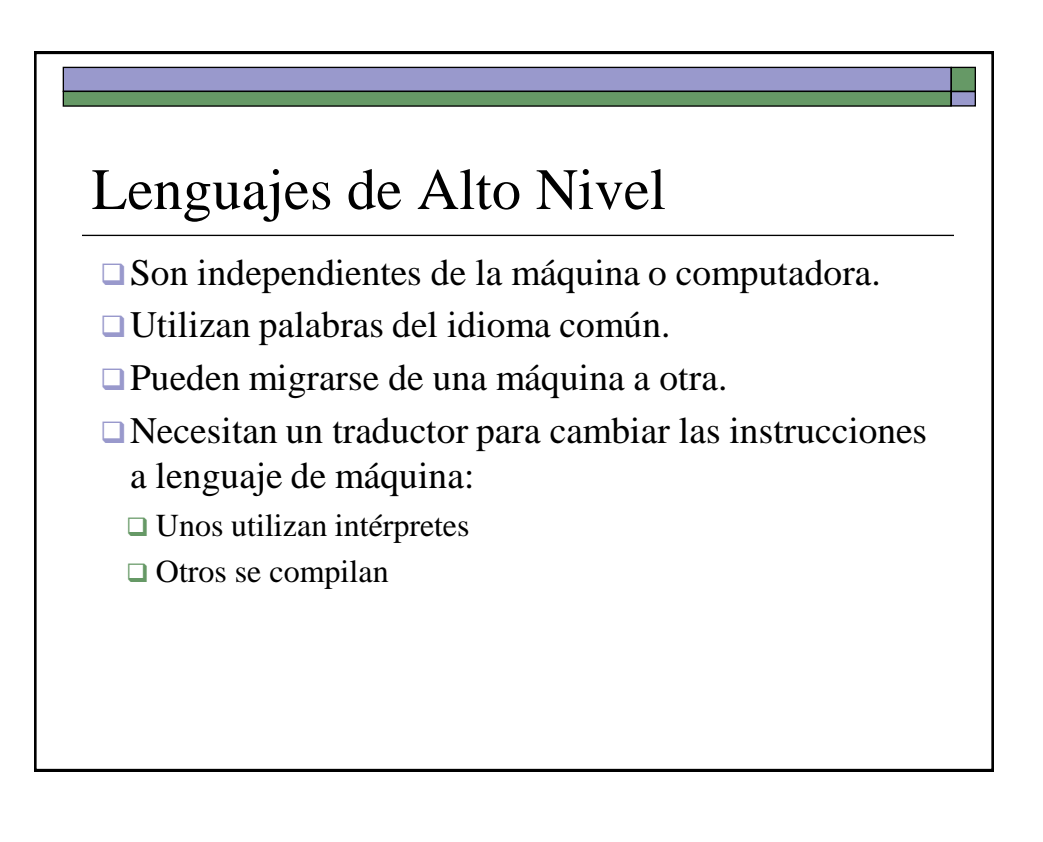

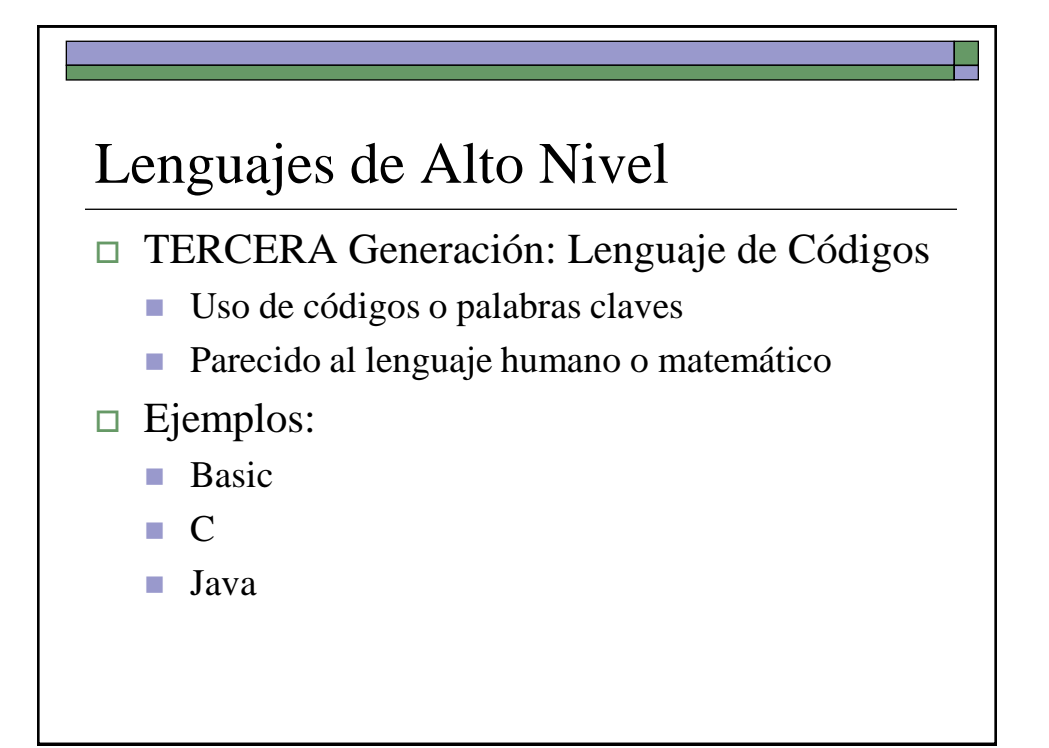

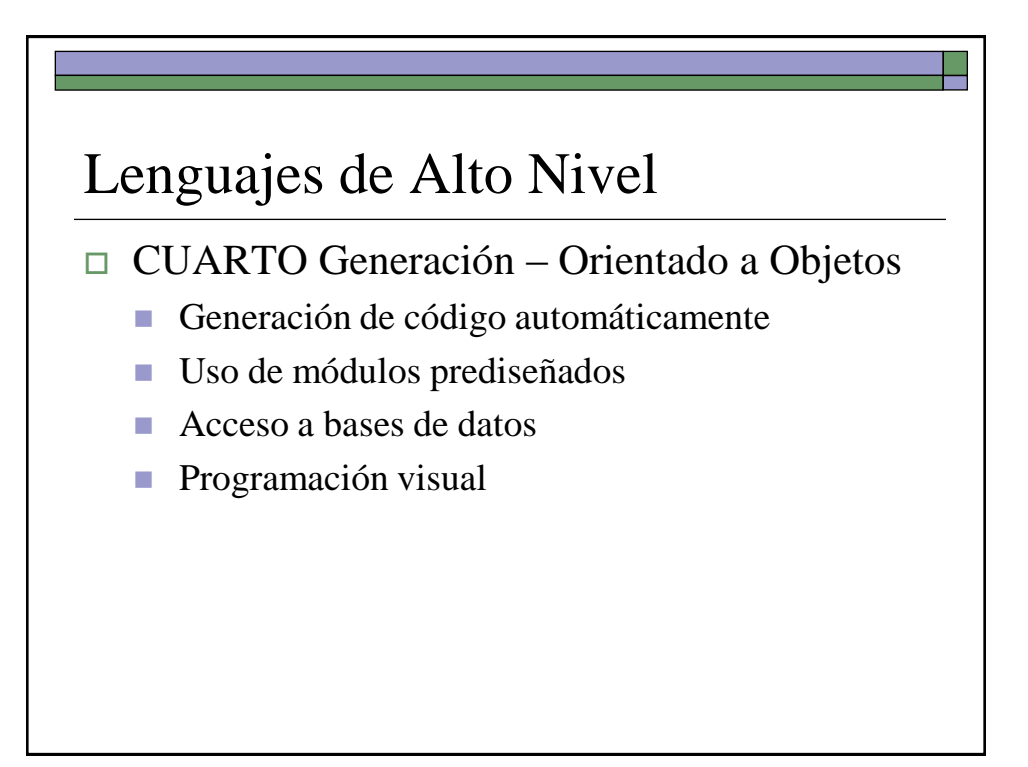

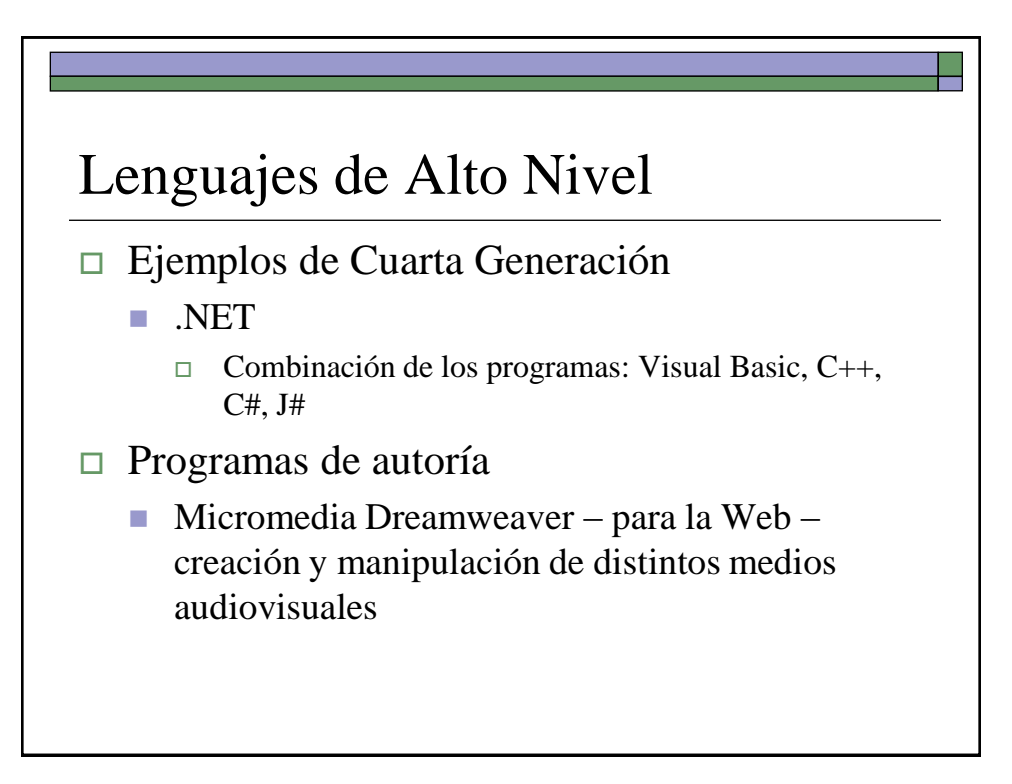

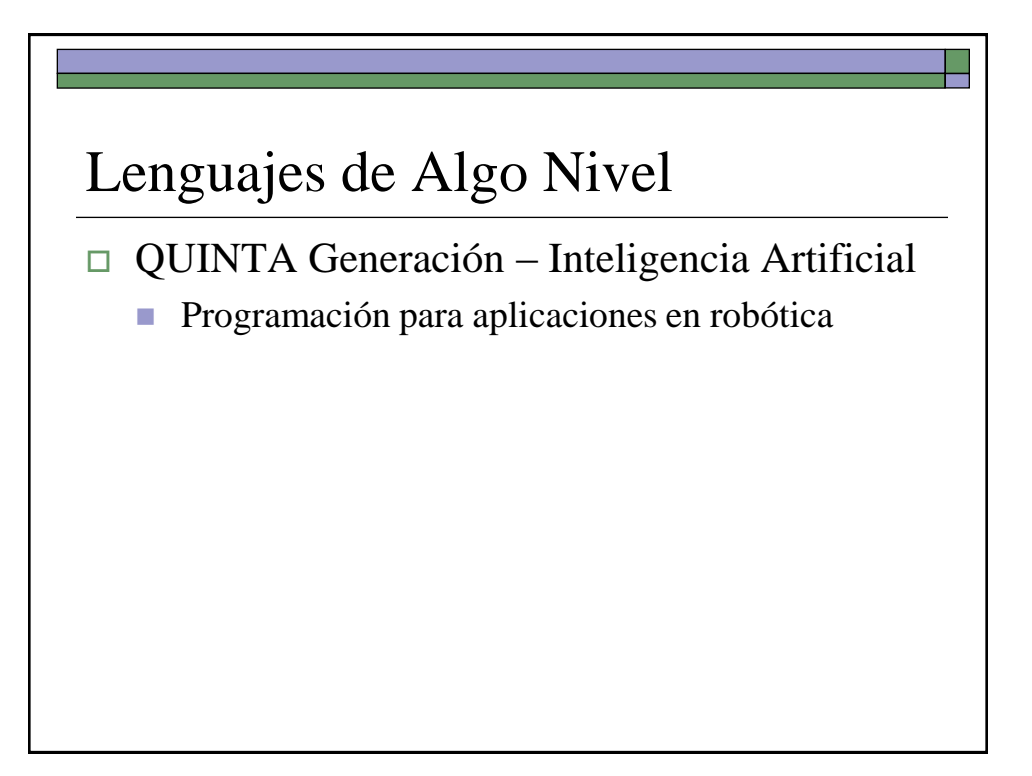

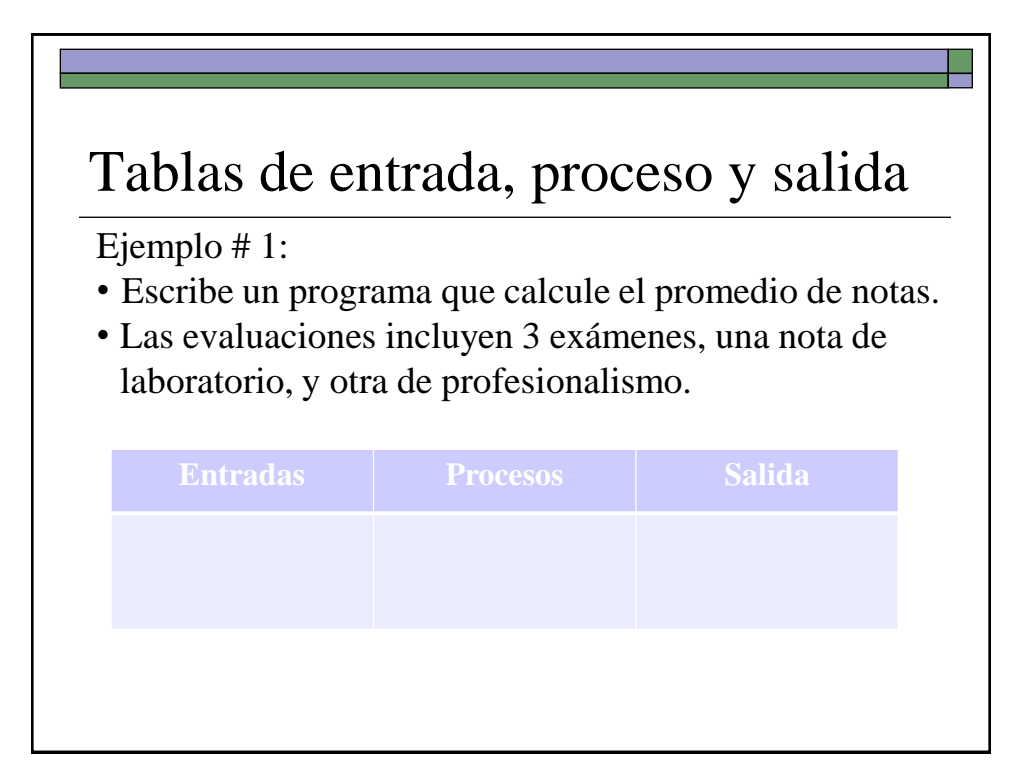

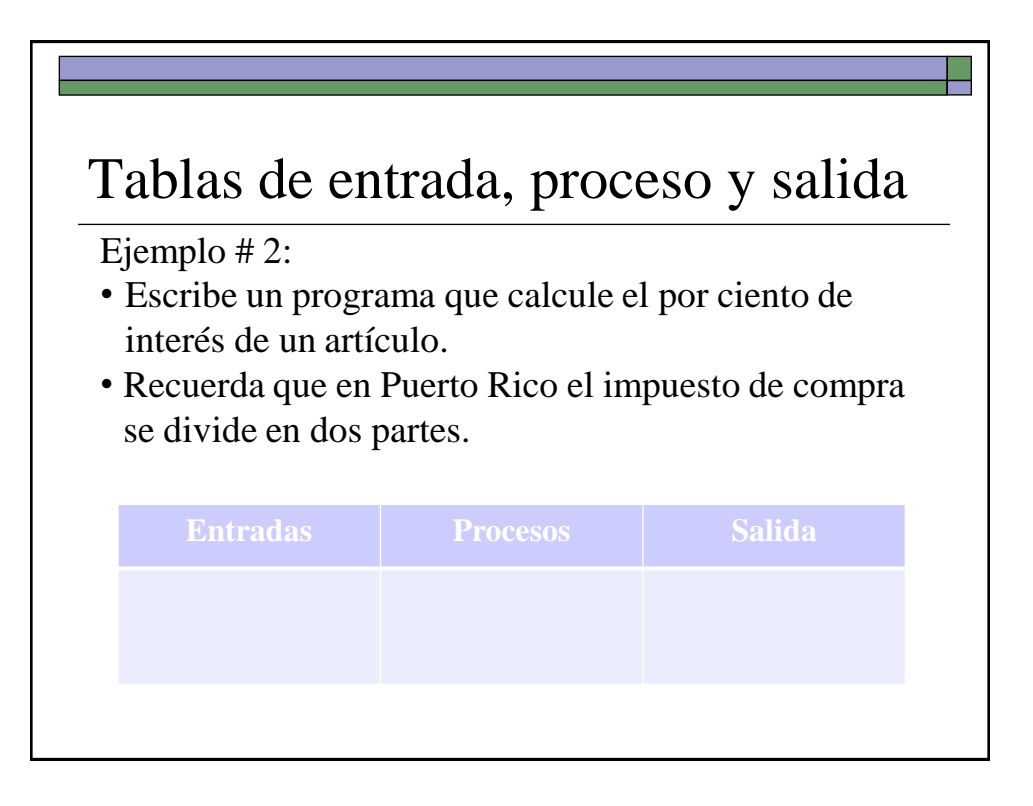

## Pseudocódigo

- $\Box$  Escribir los pasos o instrucciones en oraciones o frases
	- en el mismo orden en que deberán ejecutarse cuando se utilice un lenguaje de programación.

### Algoritmo

- Lista de pasos o instrucciones en donde se sustituyen los pasos del pseudocódigo por instrucciones
	- incluye los códigos del lenguaje,
	- no incluye la sintaxis requerida.

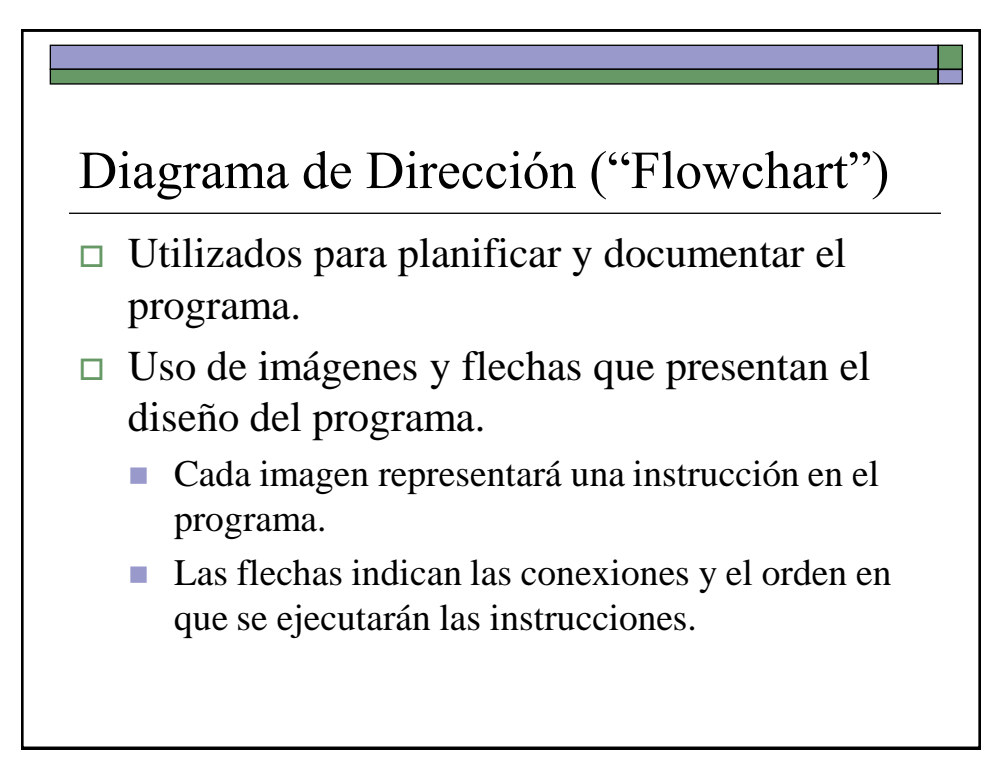

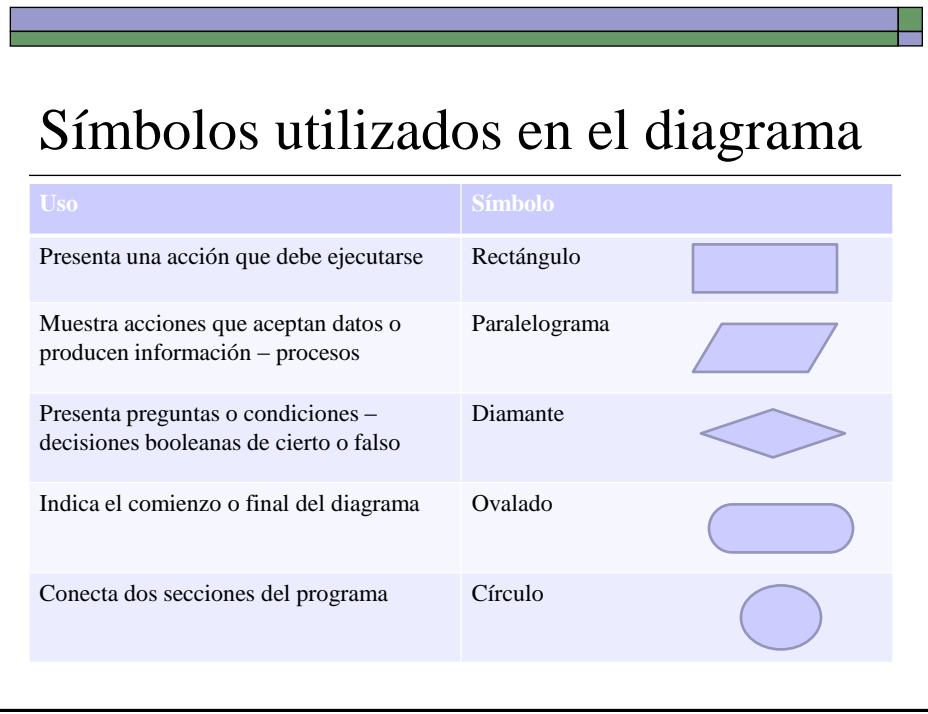

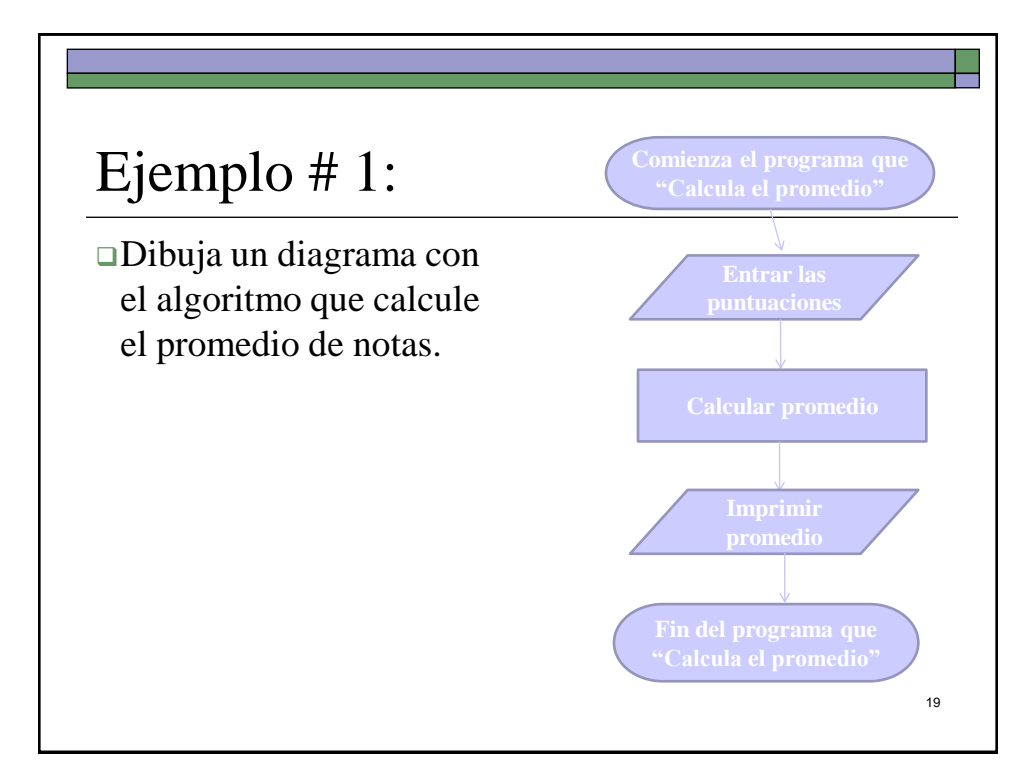

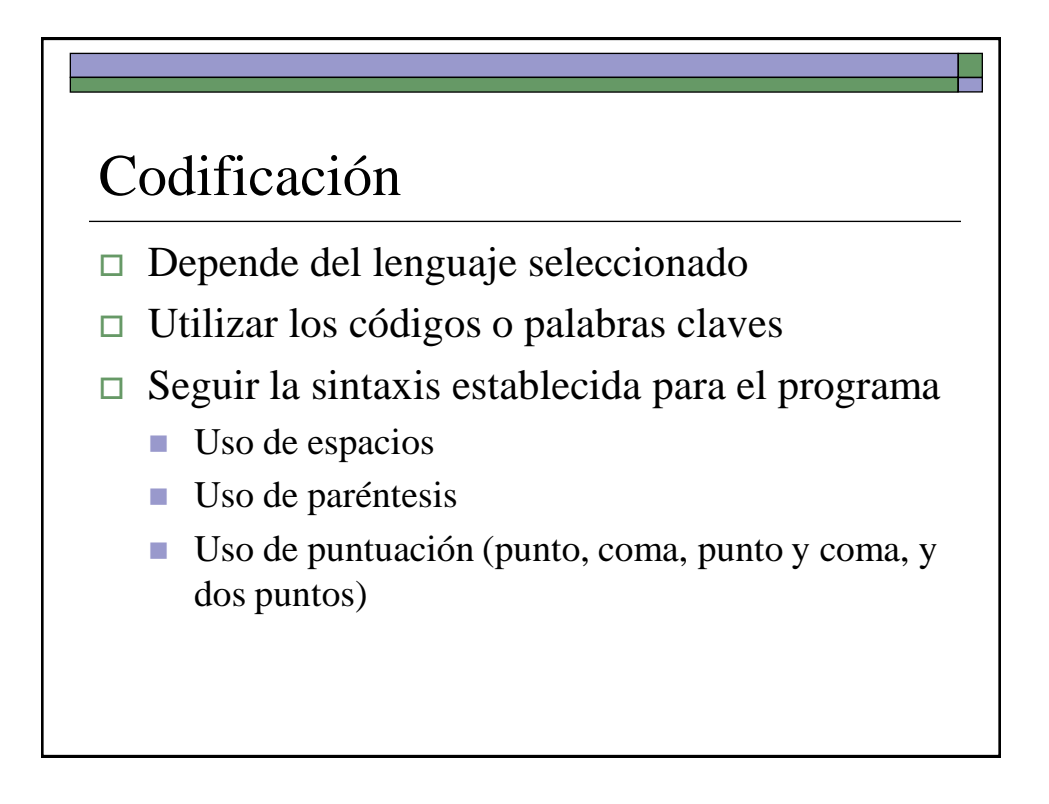

## Documentación

- Manuales para el usuario final
- Documentación o manual para el programador

#### Mantenimiento

 Actualización de los programas a tono con cambios que surgen una vez terminado el programa.

#### Referencias

- Gómez de Silva Garza, A. & De Jesús Ania Briseño, I. (2008). *Introducción a la Computación* (págs. 24-43). México: CENGAGE.
- □ Tipos de Lenguajes de Programación. (s.f. ). DesarrolloWeb.com. Recuperado el 7 de diciembre de 2008 de <http://www.desarrolloweb.com/artículos/2358.php>

#### Referencias

- $\Box$  Generaciones de lenguajes de programación. (2008, 28 de noviembre). Recuperado el 6 de diciembre de 2008 de [http://es.wikipedia.org/wiki/Generaciones\\_de\\_lenguajes\\_de\\_](http://es.wikipedia.org/wiki/Generaciones_de_lenguajes_de_programación) [programación](http://es.wikipedia.org/wiki/Generaciones_de_lenguajes_de_programación)
- Norton, P. (2006). *Introducción a la Computación* (Sección 13B, págs. 516-529). México: McGraw-Hill.